#### **Temat:** Scratch i obsługa modułu-interfejsu

**Opis istoty zajęć:** Wprowadzenie w świat mikrokontrolerów na przykładzie modułu-interfejsu Arduino oraz jego obsługa w środowisku Scratch (S4A). Prezentacja i wyjaśnienie sposobu zestawiania połączeń na podstawie dokumentacji ilustrującej montaż układów ćwiczeniowych. Wizualizacja działania wybranych elementów zestawu modułu-interfejsu z układem Arduino. Sposoby podłączania, sterowania i programowania podzespołów.

# **Autor:** Krzysztof Bytow

Proponowany czas realizacji:

# 80

**Cele:**

# **1. ogólne (zadanie/przesłanie nauczyciela dla całych zajęć):**

- rozpoznawanie środowiska do programowania wizualnego układów mechatronicznych;
- formowanie kreatywności i sprawności w montowaniu i rozbudowie modułów-interfejsów;
- wzbudzenie satysfakcji z tego, że działa zmontowany własnoręcznie układ elektroniczny;

# **2. szczegółowe: uczennica/uczeń**

- posiada wiedzę z zakresu kluczowych pojęć mechatronicznych;
- posiada doświadczenie pracy w środowisku do programowania wizualnego układów mechatronicznych;
- rozwija umiejętności sterowania elementami zestawu modułu-interfejsu;
- rozwija umiejętność współpracy z innymi uczennicami i uczniami oraz z nauczycielem.

# **Materiał nauczania-uczenia się:**

- program S4A (Scratch);
- środowisko programowania Arduino IDE, układ Arduino i kabel USB;
- komputer PC z dystrybucją systemu i aplikacji Szkolnego Remiksu Ubuntu;
- płytka stykowa, zestaw przewodów połączeniowych;
- button; dioda elektroluminescencyjna; dioda RGB;
- rezystor 10 kΩ; minimum 3 rezystory 220 Ω.

#### **Metody działania:**

- zajawka inspirująca pokaz sterowania diodą elektroluminescencyjną;
- zajawka inspirująca pokaz sterowania diodą z wykorzystaniem buttona;
- zajawka inspirująca pokaz sterowania diodą RGB;
- prezentacja multimedialna filmy instruktażowe do implementacji;
- metoda ćwiczebna zestawienie i oprogramowanie układów.

# **Wskaźniki osiągania celów (efekty): uczennica/uczeń**

- omówi pojęcia: button, wejście cyfrowe; dioda elektroluminescencyjna; opornik; zmienna; mikrokontroler;
- zmontuje i uruchomi przykładowe układy na podstawie schematów;
- deklaruje podstawowe typy zmiennych, definiuje i przypisuje im wartości;
- deklaruje podstawowe typy zmiennych, definiuje i przypisuje im wartości; potrafi obsługiwać środowisko Scratch S4A i zna jego funkcje;
- zna istotę działania oraz sposób podłączania i sterowania podzespołami: dioda elektroluminescencyjna, dioda RGB, przycisk;

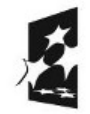

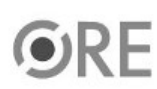

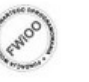

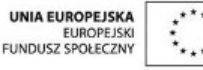

#### • angażuje się we współpracę z innymi uczennicami i uczniami oraz z nauczycielem.

**NØ4** 

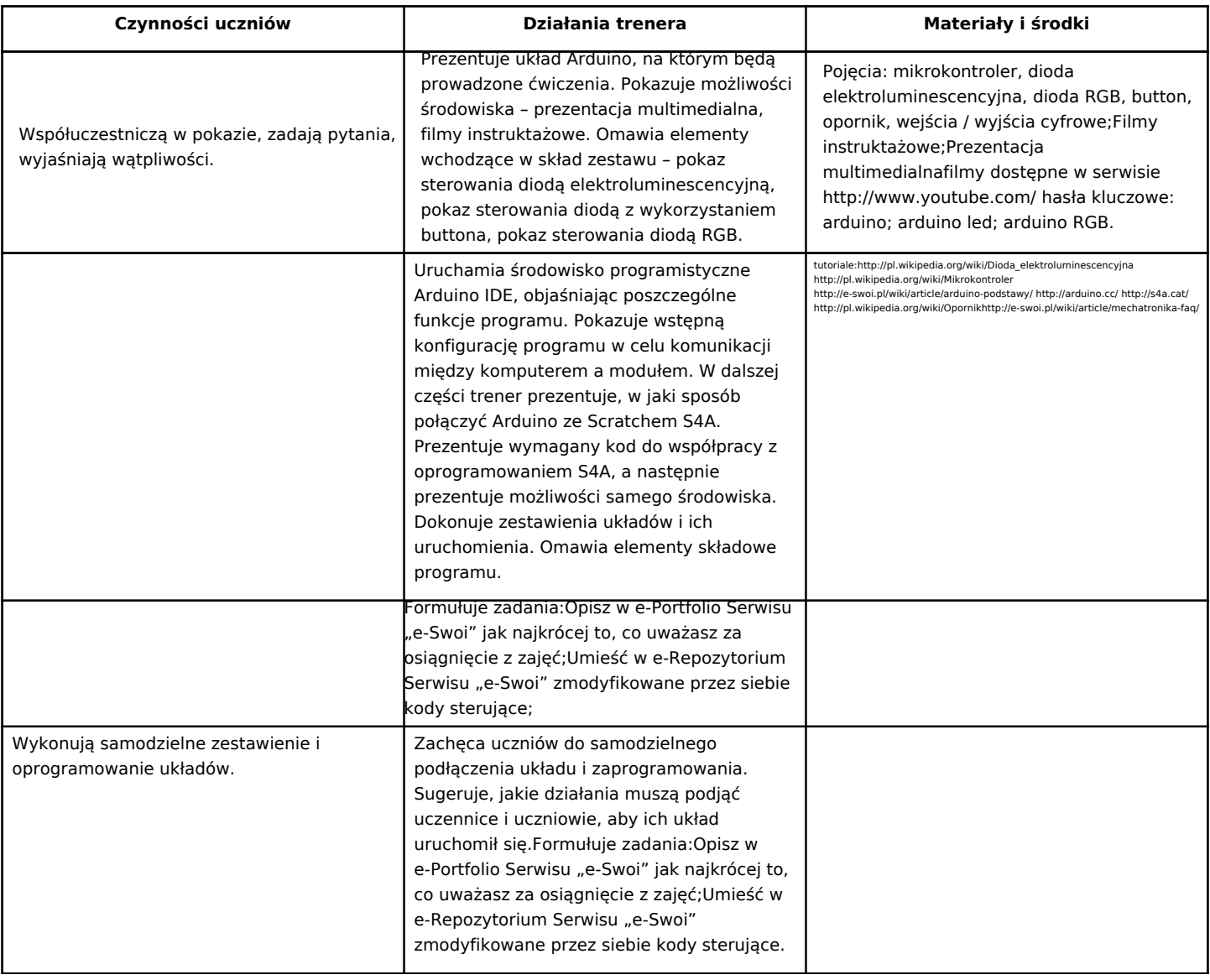

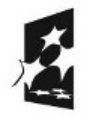

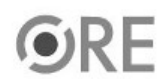

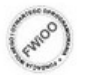

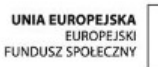

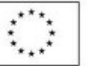

**2**